# **MOOVIL** 公交闵行25路的时间表和线路图

# 闵行25路 莘庄地铁站(南广场) [以网页模式查看](https://moovitapp.com/index/zh-cn/%E5%85%AC%E5%85%B1%E4%BA%A4%E9%80%9A-line-%E8%8E%98%E5%BA%84%E5%9C%B0%E9%93%81%E7%AB%99_%E5%8D%97%E5%B9%BF%E5%9C%BA-Shanghai___%E4%B8%8A%E6%B5%B7-3000-1016913-612576-0?utm_source=line_pdf&utm_medium=organic&utm_term=%E8%8E%98%E5%BA%84%E5%9C%B0%E9%93%81%E7%AB%99(%E5%8D%97%E5%B9%BF%E5%9C%BA))

公交闵行25((莘庄地铁站(南广场)))共有2条行车路线。工作日的服务时间为: (1) 莘庄地铁站(南广场): 06:00 - 22:00(2) 都庄路沪光路(君莲新城): 06:30 - 22:30 使用Moovit找到公交闵行25路离你最近的站点,以及公交闵行25路下班车的到站时间。

## 方向**:** 莘庄地铁站**(**南广场**)** 19站

[查看时间表](https://moovitapp.com/shanghai___%E4%B8%8A%E6%B5%B7-3000/lines/%E9%97%B5%E8%A1%8C25%E8%B7%AF/612576/2442157/zh-cn?ref=2&poiType=line&customerId=4908&af_sub8=%2Findex%2Fzh-cn%2Fline-pdf-Shanghai___%25E4%25B8%258A%25E6%25B5%25B7-3000-1016913-612576&utm_source=line_pdf&utm_medium=organic&utm_term=%E8%8E%98%E5%BA%84%E5%9C%B0%E9%93%81%E7%AB%99(%E5%8D%97%E5%B9%BF%E5%9C%BA))

都庄路沪光路

沪光路都会路

都会路春都路

金都路都会路

金都路莲花南路

曙东路金都路

曙建路曙东路

曙建路莲花南路

莲花南路绿莲路

莲花南路银都路

莲花南路兴梅路

春申路伟业路

伟业路春申路

伟业路高兴路

高兴路畹町路

高兴路莘吉路

莘吉路莘朱路

莘朱路宝城路

莘庄地铁站(南广场)

### 公交闵行**25**路的时间表

往莘庄地铁站(南广场)方向的时间表

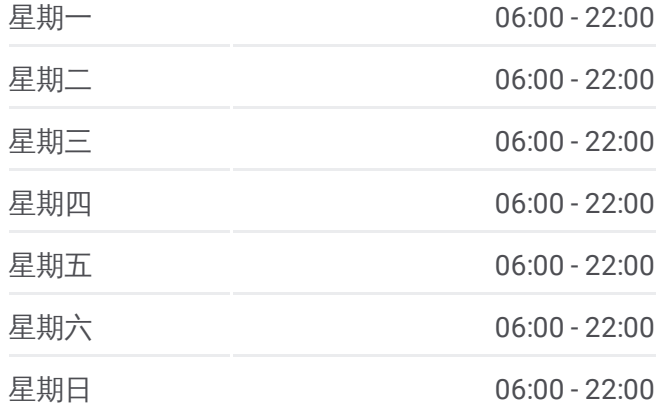

#### 公交闵行**25**路的信息

方向**:** 莘庄地铁站(南广场) 站点数量**:** 19 行车时间**:** 34 分 途经站点**:**

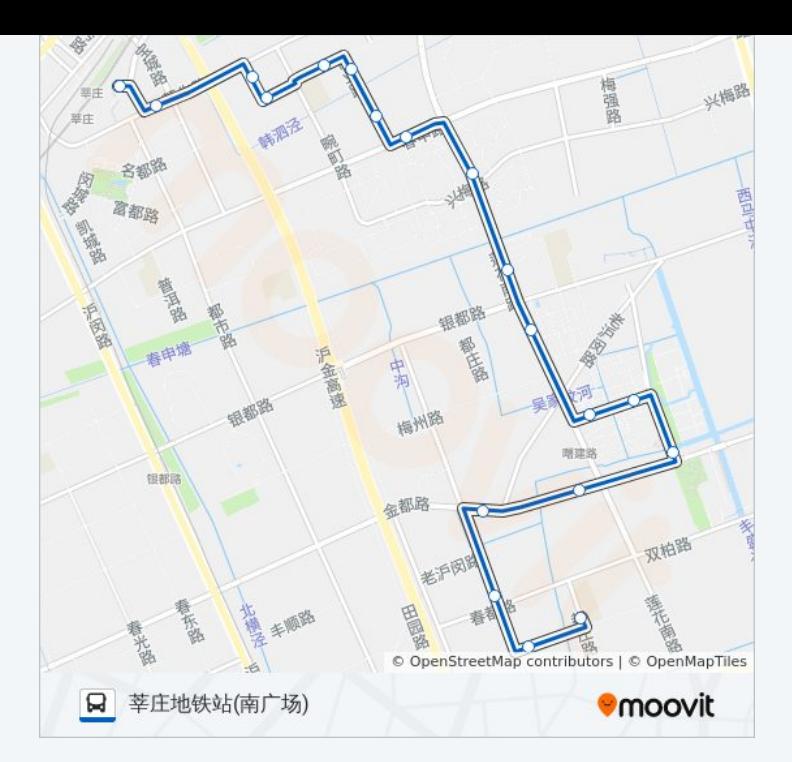

# 方向**:** 都庄路沪光路**(**君莲新城**)** 17 站 [查看时间表](https://moovitapp.com/shanghai___%E4%B8%8A%E6%B5%B7-3000/lines/%E9%97%B5%E8%A1%8C25%E8%B7%AF/612576/2455242/zh-cn?ref=2&poiType=line&customerId=4908&af_sub8=%2Findex%2Fzh-cn%2Fline-pdf-Shanghai___%25E4%25B8%258A%25E6%25B5%25B7-3000-1016913-612576&utm_source=line_pdf&utm_medium=organic&utm_term=%E8%8E%98%E5%BA%84%E5%9C%B0%E9%93%81%E7%AB%99(%E5%8D%97%E5%B9%BF%E5%9C%BA))

莘庄地铁站(南广场)

莘吉路莘朱路

高兴路莘吉路

高兴路伟业路

伟业路春申路

春申路伟业路

莲花南路兴梅路

莲花南路银都路

莲花南路绿莲路

曙建路莲花南路

曙建路曙东路

金都路曙东路

金都路莲花南路

金都路老沪闵路

都会路金都路

春都路都会路

都庄路沪光路

## 公交闵行**25**路的时间表

往都庄路沪光路(君莲新城)方向的时间表

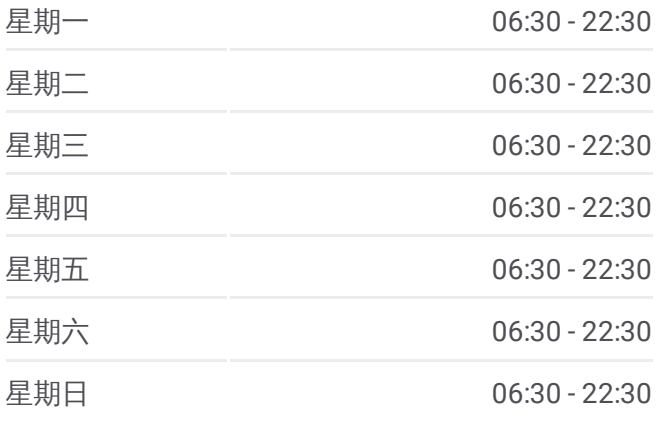

### 公交闵行**25**路的信息

方向**:** 都庄路沪光路(君莲新城) 站点数量**:** 17 行车时间**:** 33 分 途经站点**:**

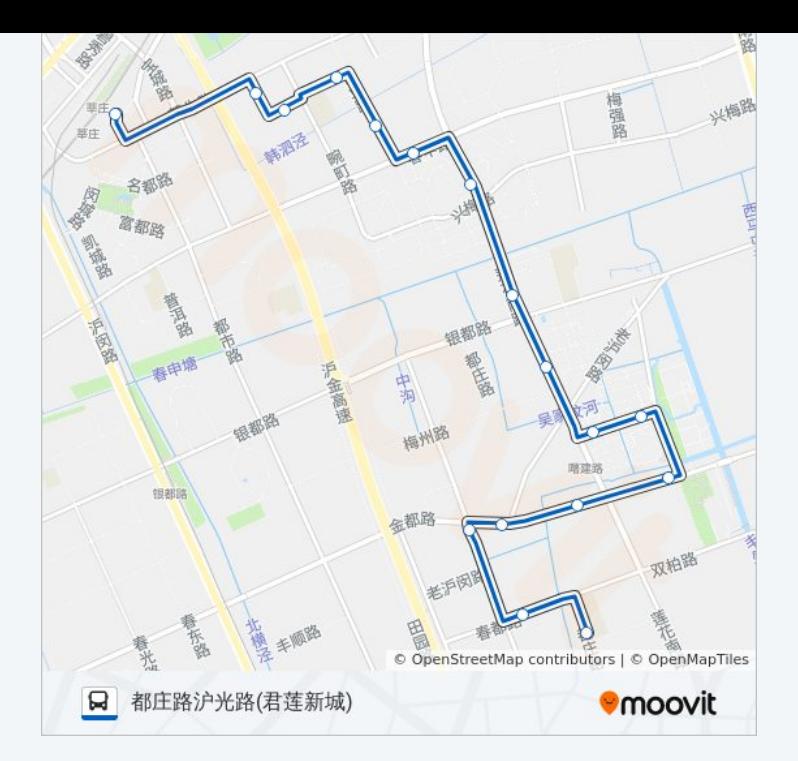

你可以在moovitapp.com下载公交闵行25路的PDF时间表和线路图。使用 Moovit[应用程式](https://moovitapp.com/shanghai___%E4%B8%8A%E6%B5%B7-3000/lines/%E9%97%B5%E8%A1%8C25%E8%B7%AF/612576/2442157/zh-cn?ref=2&poiType=line&customerId=4908&af_sub8=%2Findex%2Fzh-cn%2Fline-pdf-Shanghai___%25E4%25B8%258A%25E6%25B5%25B7-3000-1016913-612576&utm_source=line_pdf&utm_medium=organic&utm_term=%E8%8E%98%E5%BA%84%E5%9C%B0%E9%93%81%E7%AB%99(%E5%8D%97%E5%B9%BF%E5%9C%BA))查询上海的实时公交、列车时刻表以及公共交通出行指南。

关于[Moovit](https://editor.moovitapp.com/web/community?campaign=line_pdf&utm_source=line_pdf&utm_medium=organic&utm_term=%E8%8E%98%E5%BA%84%E5%9C%B0%E9%93%81%E7%AB%99(%E5%8D%97%E5%B9%BF%E5%9C%BA)&lang=en) · MaaS[解决方案](https://moovit.com/maas-solutions/?utm_source=line_pdf&utm_medium=organic&utm_term=%E8%8E%98%E5%BA%84%E5%9C%B0%E9%93%81%E7%AB%99(%E5%8D%97%E5%B9%BF%E5%9C%BA)) · [城市列表](https://moovitapp.com/index/zh-cn/%E5%85%AC%E5%85%B1%E4%BA%A4%E9%80%9A-countries?utm_source=line_pdf&utm_medium=organic&utm_term=%E8%8E%98%E5%BA%84%E5%9C%B0%E9%93%81%E7%AB%99(%E5%8D%97%E5%B9%BF%E5%9C%BA)) · Moovit社区

© 2023 Moovit - 版权所有

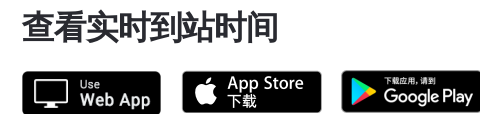